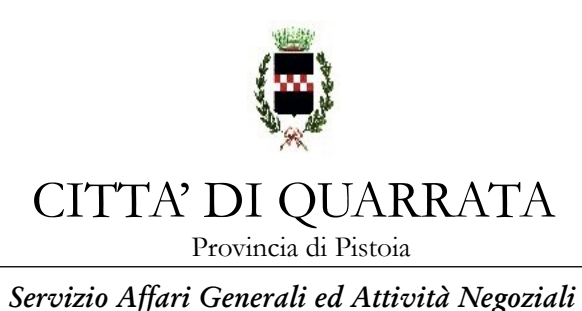

**Gara n. 29/2018**

### **AVVISO DI INDAGINE DI MERCATO PER L'AFFIDAMENTO DELLA FORNITURA DI ARREDI DA CUCINA ED ELETTRODOMESTICI PER LE CUCINE CENTRALI DEL SERVIZIO DI RISTORAZIONE SCOLASTICA DEL COMUNE DI QUARRATA – CIG Z7624C8538**

## **IL RESPONSABILE DEL SERVIZIO AFFARI GENERALI E ATTIVITA' NEGOZIALI**

in esecuzione della determinazione n. 765 del 05/09/2018 del Responsabile del Servizio Pubblica Istruzione e T.P.L., indice la seguente procedura telematica tramite la piattaforma START.

#### **Sommario:**

SEZIONE 1- Informazioni generali

SEZIONE 2 – Requisiti di partecipazione

SEZIONE 3 – Dichiarazioni documenti e modalità di presentazione dell'offerta

SEZIONE 4 Documentazione amministrativa e partecipazione alla gara degli operatori economici ai sensi dell'art. 45, comma 2 lettere b), c), d) e)

SEZIONE 5 -Altre disposizioni

SEZIONE 6 – Offerta economica

SEZIONE 7 – Svolgimento della gara, proposta di aggiudicazione e verifica requisiti

## **SEZIONE 1- INFORMAZIONI GENERALI**

#### **1.1 Oggetto**

L'appalto riguarda la fornitura di arredi da cucina ed elettrodomestici per il Servizio di Ristorazione Scolastica del Comune di Quarrata - ubicato in via Lippi n. 9. La quantità e la tipologia degli articoli richiesti sono specificati nell'elenco in calce al disciplinare tecnico.

L'affidamento si intende come appalto misto di fornitura (arredi ed elettrodomestici) e servizi (installazione/montaggio, garanzia), con prevalenza della fornitura sui servizi. Codice CIG dell'appalto Z7624C8538

## **1.2 Stazione Appaltante**

Comune di Quarrata, via Vittorio Veneto 2, 51039. Telefono 0573/7710, fax 0573/775053, PEC [comune.quarrata@postacert.toscana.it](mailto:comune.quarrata@postacert.toscana.it)

Responsabile unico del procedimento: Alessandro Landini, responsabile del Servizio Pubblica Istruzione, Formazione e Trasporti Integrati

Responsabile procedura di gara: dott.ssa Danila Bandaccari, responsabile del Servizio Affari Generali ed Attività Negoziali.

Informazioni sulla procedura di gara: Servizio Affari Generali e Attività Negoziali attraverso la piattaforma START nell'apposito spazio previsto.

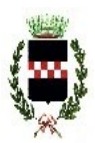

Provincia di Pistoia

*Servizio Affari Generali ed Attività Negoziali*

## **1.3 Importo dell'appalto e durata**

L'importo dell'appalto soggetto a ribasso d'asta è pari ad **Euro 12.452,82** IVA esclusa. Per maggiori dettagli si rinvia al disciplinare tecnico. **NOTA BENE: la fornitura dovrà concludersi entro il 15/10/2018, pena l'applicazione di penali.**

## **1.4 Procedura e criterio di aggiudicazione**

Procedura negoziata ai sensi dell'art. 36 comma 2 lettera b) del D.Lgs.50/2016. L'appalto verrà aggiudicato sulla base del criterio del prezzo più basso (art. 95 comma 4 del Codice).

## **1.5 Termine di presentazione delle offerte**

Per partecipare alla presente procedura, codesta Spett.le Ditta, **entro e non oltre le ore 10:00 del 21/09/2018,** dovrà accedere alla procedura in oggetto identificandosi all'indirizzo: https://start.toscana.it ed inserire la documentazione di cui alle successive sezioni 4, 6 e 7.

La documentazione amministrativa verrà esaminata dal RUP e/o dal responsabile della procedura di gara e/o dal seggio di gara appositamente costituito, a partire dal giorno stesso dalle ore 10,10 presso la sede del Servizio Affari Generali e Attività Negoziali.

## **1.6 Chiarimenti, informazioni e comunicazioni**

I partecipanti potranno richiedere informazioni e/o chiarimenti mediante proposizione di quesiti scritti. Dette richieste dovranno essere formulate attraverso l'apposita sezione "chiarimenti", nell'area riservata alla presente gara, all'indirizzo: https://start.toscana.it. Attraverso lo stesso mezzo il Comune provvederà a fornire le risposte. Non sarà garantita risposta ai quesiti pervenuti oltre il termine sopra indicato o con modalità diverse.

Tutte le comunicazioni previste dalle normative – ivi comprese quelle relative ad esclusioni, aggiudicazioni, date di sedute di gara, ecc. – verranno effettuate per via elettronica e si intendono pertanto validamente ed efficacemente effettuate mediante la piattaforma telematica START.

**Attenzione:** il sistema telematico utilizza la casella di posta elettronica presente sul sistema (e/o eventualmente anche l'indirizzo PEC) per inviare tutti i messaggi di posta elettronica. I concorrenti sono tenuti a controllare che le mail inviate dal sistema non vengano respinte né trattate come Spam dal proprio sistema di posta elettronica. In caso di problemi tecnici temporanei nell'utilizzo della piattaforma, i medesimi dovranno essere tempestivamente segnalati al gestore della piattaforma e per conoscenza alla stazione appaltante.

Per supporto nell'utilizzo della piattaforma degli acquisti online potete chiamare il seguente numero telefonico 055 6560174 o scrivere all'indirizzo di posta elettronica Start.OE@PA.i-faber.com

## **SEZIONE 2 – REQUISITI DI PARTECIPAZIONE**

I partecipanti alla procedura dovranno dichiarare tramite l'apposita modulistica on line il possesso dei seguenti requisiti generali:

1) requisiti di cui all'art. 80 D.Lgs. n. 50/2016;

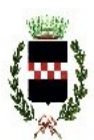

Provincia di Pistoia

*Servizio Affari Generali ed Attività Negoziali*

2) iscrizione alla CCIAA nel Registro delle Imprese o all'Albo delle Imprese Artigiane nel settore di attività analogo con quella dell'oggetto dell'appalto.

## **SEZIONE 3 – DICHIARAZIONI, DOCUMENTI E MODALITA' DI PRESENTAZIONE DELL'OFFERTA**

**3.1)** Le imprese concorrenti dovranno inserire nel sistema telematico, nello spazio relativo alla procedura in oggetto, entro e non oltre il termine perentorio indicato al precedente paragrafo 1.5 la seguente documentazione:

**DOCUMENTAZIONE AMMINISTRATIVA** come elencata alla successiva **sezione 4**; **OFFERTA ECONOMICA** di cui alla successiva **sezione 6**.

## **SEZIONE 4 - DOCUMENTAZIONE AMMINISTRATIVA**

**4.1 Domanda di partecipazione e dichiarazione sostitutiva generata automaticamente dal sistema.**

La Domanda di partecipazione recante le dichiarazioni sostitutive di certificazione o di atto notorio da rendere ai sensi del D.P.R. 445/2000 viene generata automaticamente dal sistema telematico in seguito all'imputazione dei dati richiesti nei form on line.

**ATTENZIONE:** la medesima dovrà essere firmata digitalmente dal titolare o legale rappresentante o procuratore dell'impresa concorrente.

Il concorrente, dopo aver effettuato l'accesso al sistema START nei termini e con le modalità sopra precisate dovrà:

- Accedere allo spazio dedicato alla gara sul sistema telematico;
- Compilare il form on line;
- Scaricare sul proprio pc il documento "*domanda e scheda*";
- Firmare digitalmente il documento "*domanda e scheda*" senza apportare modifiche;
- Inserire nel sistema il documento "d*omanda e scheda"*.

### **4.2 Dichiarazioni ex art. 80 D.Lgs. 50/2016, requisiti speciali e altre dichiarazioni. Documento di Gara Unico Europeo "Allegato 1 DGUE".**

Tutti i concorrenti dovranno rendere le dichiarazioni contenute nel Documento di Gara Unico Europeo (DGUE) relative ai requisiti generali richiesti dall'art. 80 del D.Lgs. 50/2016 per la partecipazione alla presente procedura, nonché le altre dichiarazioni ivi previste, compresa la dichiarazione di aver esaminato l'art. 4 del disciplinare tecnico e di essere in possesso delle certificazioni ivi previste.

 Per semplificare la composizione del documento, alcune parti sono state **evidenziate in celeste: la loro compilazione non è necessaria** . **Tutte le altre dovranno essere** rese: in mancanza si attiverà il procedimento di soccorso istruttorio.

#### **In presenza di provvedimenti penali di cui al comma 1 del D.Lgs. 50/2016, il concorrente dovrà dimostrare completa ed effettiva dissociazione della condotta penalmente sanzionata.**

Si rende noto che, ai sensi dell'art. 85 comma 4, gli operatori economici possono usare anche il DGUE utilizzato in un'altra procedura di appalto purchè confermino che le informazioni ivi contenute sono tuttora valide. In tal caso, il concorrente dovrà **allegare**

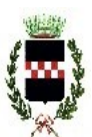

Provincia di Pistoia

### *Servizio Affari Generali ed Attività Negoziali*

**una dichiarazione integrativa** in ordine al possesso dei requisiti di cui all'articolo 80, con le ulteriori dichiarazioni previste a seguito delle modifiche apportate al Codice dei contratti con il D.Lgs. 56/2017.

**NOTA BENE: Il DGUE ("allegato 1")** messo a disposizione dalla Stazione Appaltante **è aggiornato al decreto correttivo** e contengono le dichiarazioni in ordine ai requisiti di cui all'art. 80, comma 1 lettera b-bis e comma 5 lettere f-bis e f-ter del Codice, nonché le ulteriori dichiarazioni previste con le modifiche apportate dal decreto correttivo stesso (art. 80 commi 2 e 3).

\* \* \* \* \* \* \*

L'operatore economico **ha facoltà di subappaltare** nei limiti di legge (art. 105 del D.Lgs. 50/2016, max 30% dell'importo), indicando detta opzione all'interno del modello (*Parte IV: Criteri di selezione, sezione C: capacità tecniche e professionali*).

\* \* \* \* \* \* \*

## **Il concorrente dovrà pertanto:**

- Scaricare sul proprio pc il/i documento/i "Allegato 1 DGUE";

- Compilare le parti richieste;

- Firmare digitalmente il documento compilato;

- Inserire nel sistema il/i documento/i compilato/i e firmato/i digitalmente "Allegato 1 DGUE".

Eventualmente il concorrente potrà allegare dei documenti (es. provvedimenti di condanna subiti, annotazioni varie, le misure di dissociazione adottate, certificato di qualità, altro) inserendoli in questa sezione o nella "*Documentazione amministrativa aggiuntiva*".

**ATTENZIONE.** Ogni DGUE deve essere compilato e firmato digitalmente da ciascuna persona fisica dichiarante. Tale dichiarazione deve essere inserita nell'apposito spazio predisposto sul sistema telematico a cura del legale rappresentante o procuratore dell'operatore economico abilitato ad operare sul sistema telematico START.

#### \* \* \* \* \* \* \*

### **SEZIONE 5 -ALTRE DISPOSIZIONI**

**5.1 DISPOSIZIONI EX ART. 83 COMMA 9 DEL D.LGS.50/2016.** In caso di carenze si procederà ad attivare il soccorso istruttorio laddove possibile ai sensi della normativa vigente.

**5.2 OFFERTE.** Le offerte pervenute non possono essere ritirate e non è consentita in sede di gara la presentazione di altra offerta. E' ammesso l'invio entro i termini di scadenza di una seconda offerta sostitutiva della prima.

**5.3 MOTIVI DI NON ABILITAZIONE E CAUSE DI ESCLUSIONE.** Determina esclusione dalla partecipazione alla gara:

**-** l'offerta pervenuta oltre l'orario ed il termine perentorio indicato sopra o non risulti pervenuta sul sistema telematico nel termine suddetto;

**-** offerte condizionate o espresse in modo indeterminato o incompleto, ovvero riferite ad offerta relativa ad altra procedura;

**-** offerte in aumento rispetto alla base d'asta.

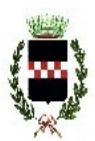

Provincia di Pistoia

*Servizio Affari Generali ed Attività Negoziali*

## **SEZIONE 6 – OFFERTA ECONOMICA**

Il concorrente dovrà presentare offerta economica più bassa rispetto alla base d'asta. Nel form on line predisposto dal sistema, il concorrente dovrà indicare il prezzo offerto che dovrà essere uguale all'importo complessivo di cui al file di excel denominato "prospetto offerta".

Per presentare Offerta il concorrente dovrà pertanto:

- 1. compilare il "*form on line*" indicando il prezzo complessivo offerto;
- 2. scaricare sul proprio pc il documento "*Offerta economica*" generato dal sistema;
- 3. firmare digitalmente il documento "*Offerta economica*" generato dal sistema, senza apporre ulteriori modifiche, e reinserirlo a sistema nell'apposito spazio previsto dalla piattaforma;
- 4. compilare e sottoscrivere digitalmente il prospetto excel denominato *"prospetto offerta"* contenente i prezzi unitari, e il costo complessivo (che dovrà essere uguale a quanto scritto sopra).

I documenti "*Offerta economica*" creato dal sistema, e il prospetto offerta dovranno essere sottoscritti digitalmente dal legale rappresentante dell'impresa concorrente.

Resta inteso che:

1) l'aggiudicazione avverrà avuto riguardo al prezzo complessivo indicato al netto dell'IVA;

2) in sede di valutazione delle offerte non si procederà ad alcuna verifica di correttezza dei calcoli effettuati e sarà dichiarato aggiudicatario l'operatore che avrà presentato il prezzo più basso. In caso di errori sarà onere dell'aggiudicatario modificare i singoli costi unitari in modo da tenere fermo il prezzo totale;

3) in caso di discordanza tra il prezzo contenuto nel form on line e quello contenuto nel fac simile di offerta, prevarrà quanto previsto nel form on line, fermo restando l'obbligo dell'operatore economico di rettificare i singoli prezzi unitari indicati nell'allegato "Prospetto offerta".

**Sono escluse** altresì le offerte condizionate o espresse in modo indeterminato o incompleto, ovvero riferita ad altra gara, o offerte al rialzo.

## **NOTE PER L'INSERIMENTO DEI DATI E LA PRESENTAZIONE DELL'OFFERTA**

La presentazione delle offerte tramite il sistema è compiuta quando il concorrente visualizza un messaggio del sistema che indica la conferma della corretta ricezione dell'offerta e l'orario della registrazione.

Nel caso occorra apportare delle modifiche a documenti prodotti in automatico dal sistema sulla base di form on line, è necessario ripetere la procedura di compilazione del form online ed ottenere un nuovo documento.

## **SEZIONE 7 – SVOLGIMENTO DELLA GARA, PROPOSTA DI AGGIUDICAZIONE E VERIFICA REQUISITI**

## **7.1 Svolgimento di gara**

L'aggiudicazione della gara si svolgerà secondo la seguente procedura:

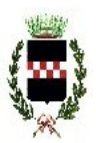

Provincia di Pistoia

### *Servizio Affari Generali ed Attività Negoziali*

- nel giorno indicato, il RUP e/o il responsabile delegato alla procedura di gara procederà in seduta pubblica ad abilitare i concorrenti alla gara, all'apertura delle buste chiuse elettronicamente contenenti la documentazione amministrativa ed all'esame della stessa nonché all'attivazione delle eventuali procedure di soccorso istruttorio, ammissione/esclusione dei concorrenti;

- in seduta pubblica si procederà ad aprire le offerte economiche presentate dagli operatori economici concorrenti.

Qualora nessuna offerta risulti conveniente o idonea in relazione all'oggetto del contratto, la stazione appaltante si riserva di non procedere all'aggiudicazione ai sensi dell'art. 95, comma 12 del Codice.

## **7.2 Aggiudicazione e contratto**

L'appalto sarà aggiudicato anche in caso di presentazione di una sola offerta valida purché ritenuta congrua e conveniente.

A seguito della proposta di aggiudicazione, si procederà alla verifica dei requisiti generali dichiarati in sede di gara ed a richiedere all'aggiudicatario provvisorio le certificazioni dei prodotti previste all'art. 4 del disciplinare tecnico.

L'aggiudicazione definitiva avverrà con determinazione del R.U.P.. L'aggiudicazione si intende immediatamente vincolante per la Società aggiudicataria.

Il contratto verrà stipulato nella forma dello scambio di corrispondenza. Le spese contrattuali tutte saranno a carico dell'aggiudicatario, il quale dovrà presentare tutta la documentazione necessaria ai fini della stipulazione che l'A.C. provvederà a richiedere (garanzia definitiva ai sensi di legge, tracciabilità, altre dichiarazioni/documenti).

## **7.3 Avvertenze**

- L'A.C. si riserva la facoltà di procedere anche in presenza di una sola offerta valida sempre che sia ritenuta congrua e conveniente. In presenza di due o più offerte uguali, l'A.C. procederà al sorteggio.

- in sede di valutazione delle offerte non si procederà ad alcuna verifica di correttezza dei calcoli effettuati e sarà dichiarato aggiudicatario l'operatore che avrà presentato il prezzo più basso. In caso di errori sarà onere dell'aggiudicatario modificare i singoli costi unitari in modo da tenere fermo il prezzo totale;

- in caso di discordanza tra il prezzo contenuto nel form on line e quello contenuto nel dettaglio offerta, prevarrà quanto previsto nel form on line, fermo restando l'obbligo dell'operatore economico di rettificare i singoli prezzi unitari indicati nell'allegato "Prospetto offerta".

- il RUP si riserva di valutare la congruità dell'offerta che in base ad elementi specifici faccia supporre la non congruità della medesima anche al di fuori dei casi di cui all'art. 97 comma 3 del Codice dei Contratti.

- Non è possibile presentare offerte modificative o integrative di offerta già presentata.

- La presentazione dell'offerta costituisce accettazione incondizionata delle clausole contenute nella documentazione di gara con rinuncia ad ogni eccezione.

- L'Amministrazione si riserva la facoltà di non dare luogo alla gara o di prorogarne la data ove lo richiedano motivate esigenze, senza che i concorrenti possano avanzare alcuna pretesa al riguardo.

- L'Amministrazione ha facoltà di non procedere all'aggiudicazione definitiva se nessuna

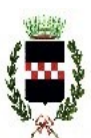

Provincia di Pistoia

*Servizio Affari Generali ed Attività Negoziali*

offerta risulti conveniente o idonea in relazione all'oggetto del contratto.

- L'Amministrazione si riserva la facoltà di non dar luogo all'aggiudicazione definitiva ove lo richiedano motivate esigenze di interesse pubblico.

- Le eventuali sedute pubbliche verranno tempestivamente pubblicizzate previo avviso pubblicato su START, alla pagine della gara ed, eventualmente, comunicate a tutti i concorrenti.

- l'Amministrazione comunale si riserva il diritto di revocare in qualsiasi momento la presente procedura senza che possa essere avanzata alcuna pretesa da parte di concorrenti o comunque interessati.

Quarrata, 06/09/2018

Il Responsabile del Servizio Affari Generali e Attività Negoziali Danila Bandaccari